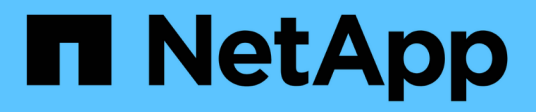

## **Concepts**

Astra Control Service

NetApp May 30, 2023

This PDF was generated from https://docs.netapp.com/fr-fr/astra-control-service/learn/architecture.html on May 30, 2023. Always check docs.netapp.com for the latest.

# **Table des matières**

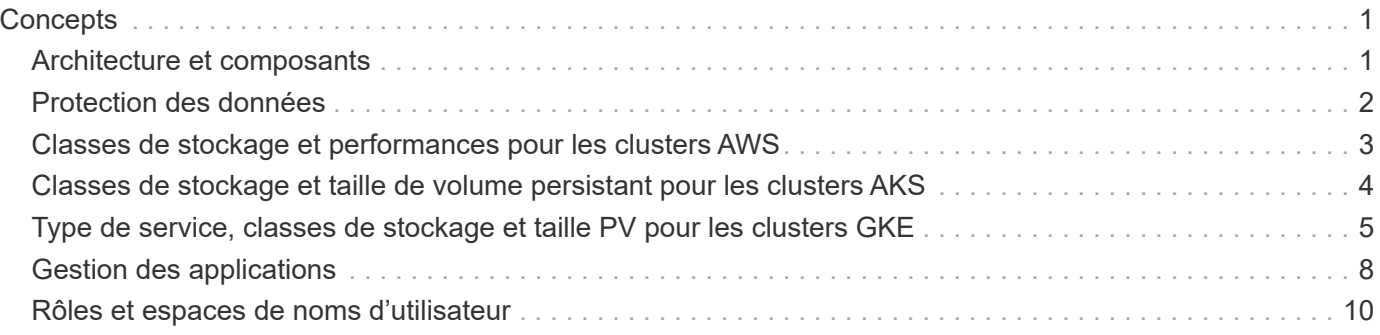

# <span id="page-2-0"></span>**Concepts**

## <span id="page-2-1"></span>**Architecture et composants**

Voici un aperçu des divers composants de l'environnement Astra Control.

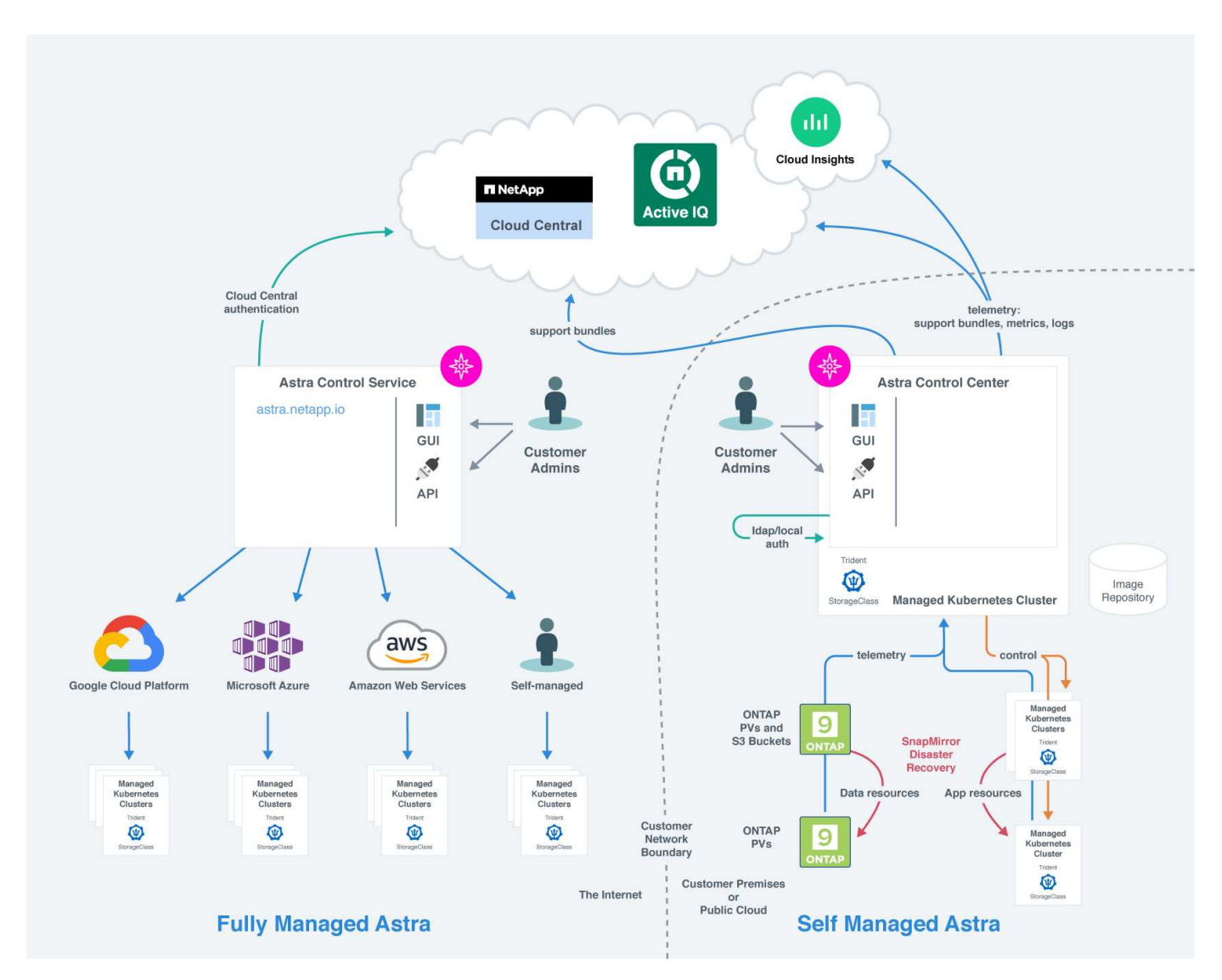

## **Composants d'Astra Control**

- **Clusters Kubernetes** : Kubernetes est une plateforme portable, extensible et open source pour la gestion des workloads et des services conteneurisés, qui facilite à la fois la configuration déclarative et l'automatisation. Astra propose des services de gestion pour les applications hébergées dans un cluster Kubernetes.
- **Astra Trident** : en tant que fournisseur de stockage open source entièrement pris en charge et orchestrateur géré par NetApp, Astra Trident vous permet de créer des volumes de stockage pour les applications conteneurisées gérées par Docker et Kubernetes. Lorsqu'il est déployé avec Astra Control Center, Trident inclut un système back-end de stockage ONTAP configuré.
- **Cloud Insights** : un outil NetApp de surveillance de l'infrastructure cloud, Cloud Insights vous permet de surveiller les performances et l'utilisation de vos clusters Kubernetes gérés par Astra Control Center. Cloud Insights met en corrélation l'utilisation du stockage avec les charges de travail. Lorsque vous activez la

connexion Cloud Insights dans le centre de contrôle Astra, les informations de télémétrie s'affichent dans les pages de l'interface utilisateur du centre de contrôle Astra.

### **Interfaces de contrôle Astra**

Vous pouvez effectuer des tâches à l'aide de différentes interfaces :

- **Interface utilisateur Web (UI)** : Astra Control Service et Astra Control Center utilisent la même interface utilisateur Web où vous pouvez gérer, migrer et protéger des applications. Utilisez également l'interface utilisateur pour gérer les comptes utilisateur et les paramètres de configuration.
- **API** : le service de contrôle Astra et le centre de contrôle Astra utilisent la même API de contrôle Astra. L'API vous permet d'effectuer les mêmes tâches que l'interface utilisateur.

Astra Control Center vous permet également de gérer, de migrer et de protéger les clusters Kubernetes qui s'exécutent dans des environnements de machines virtuelles.

### **Pour en savoir plus**

- ["Documentation relative au service après-vente Astra Control"](https://docs.netapp.com/us-en/astra/index.html)
- ["Documentation Astra Control Center"](https://docs.netapp.com/us-en/astra-control-center/index.html)
- ["Documentation Astra Trident"](https://docs.netapp.com/us-en/trident/index.html)
- ["Utilisez l'API de contrôle Astra"](https://docs.netapp.com/us-en/astra-automation/index.html)
- ["Documentation Cloud Insights"](https://docs.netapp.com/us-en/cloudinsights/)
- ["Documentation ONTAP"](https://docs.netapp.com/us-en/ontap/index.html)

## <span id="page-3-0"></span>**Protection des données**

Découvrez les types de protection des données disponibles dans Astra Control Service et la meilleure façon de les utiliser pour protéger vos applications.

### **Snapshots, sauvegardes et règles de protection**

Les snapshots et les sauvegardes protègent les types de données suivants :

- L'application elle-même
- Tout volume de données persistant associé à l'application
- Tous les artefacts de ressource appartenant à l'application

Un *snapshot* est une copie ponctuelle d'une application stockée sur le même volume provisionné que l'application. Ils sont généralement rapides. Vous pouvez utiliser les snapshots locaux pour restaurer l'application à un point antérieur dans le temps. Les copies Snapshot sont utiles pour les clones rapides. Les snapshots incluent tous les objets Kubernetes de l'application, y compris les fichiers de configuration. Les snapshots sont utiles pour le clonage ou la restauration d'une application au sein du même cluster.

Une *sauvegarde* est basée sur un snapshot. Il est stocké dans le magasin d'objets externe et, par conséquent, peut être plus lent à prendre par rapport aux snapshots locaux. Vous pouvez restaurer une sauvegarde d'application sur le même cluster ou migrer une application en restaurant sa sauvegarde sur un autre cluster. Vous pouvez également choisir une période de conservation plus longue pour les sauvegardes. Les sauvegardes étant stockées dans un référentiel de stockage objet externe, il est généralement plus efficace

que les copies Snapshot en cas de panne serveur ou de perte de données.

Une *stratégie de protection* est un moyen de protéger une application en créant automatiquement des snapshots, des sauvegardes ou les deux en fonction d'un planning que vous définissez pour cette application. Une règle de protection vous permet également de choisir le nombre de snapshots et de sauvegardes à conserver dans la planification, et de définir différents niveaux de granularité de planification. L'automatisation de vos sauvegardes et de vos snapshots à l'aide d'une règle de protection est la meilleure façon de garantir que chaque application est protégée en fonction des besoins de votre organisation et des exigences de votre contrat de niveau de service.

*Vous ne pouvez pas être entièrement protégé tant que vous n'avez pas une sauvegarde récente*. Ceci est important, car les sauvegardes sont stockées dans un magasin d'objets à distance des volumes persistants. En cas de défaillance ou d'accident, le cluster et le stockage persistant qui lui est associé doivent être sauvegardées pour être restaurées. Un snapshot ne vous permettrait pas de restaurer.

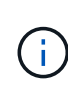

 $\left(\begin{matrix}1\\1\end{matrix}\right)$ 

Si vous effectuez un snapshot ou une sauvegarde, mais que l'opération échoue avec l'erreur « la ressource n'a pas été créée à cause d'un problème interne de serveur », vérifiez que les pilotes corrects sont installés sur le système de stockage principal que vous utilisez. Certains systèmes back-end nécessitent des pilotes CSI (Container Storage interface), tandis que d'autres nécessitent un contrôleur Snapshot externe.

## **Clones**

Un *clone* est un doublon exact d'une application, de sa configuration et de ses volumes de données persistants. Vous pouvez créer manuellement un clone sur le même cluster Kubernetes ou sur un autre cluster. Le clonage d'une application peut être utile pour déplacer des applications et du stockage d'un cluster Kubernetes vers un autre.

## <span id="page-4-0"></span>**Classes de stockage et performances pour les clusters AWS**

ASTRA Control Service peut utiliser Amazon Elastic Block Store (EBS), Amazon FSX pour NetApp ONTAP ou NetApp Cloud Volumes ONTAP en tant que système back-end de stockage pour les clusters Amazon Elastic Kubernetes Service (EKS).

## **Amazon Elastic Block Store (EBS)**

Vos clusters peuvent utiliser des pilotes Container Storage interface (CSI) pour assurer l'interface avec EBS. Lorsque vous utilisez EBS comme back-end de stockage pour les clusters EKS, vous pouvez configurer certains paramètres de classe de stockage. Pour plus d'informations sur la signification des paramètres et leur configuration, reportez-vous à la section ["Documentation Kubernetes".](https://kubernetes.io/docs/concepts/storage/storage-classes/#aws-ebs)

Vous pouvez utiliser plusieurs types de volumes avec EBS :

- Disques SSD
- Disques durs (HDD)
- Génération précédente

Pour plus d'informations sur chaque type de volume et leurs performances, reportez-vous à ["Documentation](https://docs.aws.amazon.com/AWSEC2/latest/UserGuide/ebs-volume-types.html)

[Amazon EBS"](https://docs.aws.amazon.com/AWSEC2/latest/UserGuide/ebs-volume-types.html). Pour plus d'informations sur les prix, reportez-vous à la section ["Tarification Amazon EBS".](https://aws.amazon.com/ebs/pricing/)

## **Amazon FSX pour NetApp ONTAP**

Lorsque vous utilisez FSX pour NetApp ONTAP en tant que backend de stockage pour les clusters AWS, les performances d'E/S dépendent de la configuration du système de fichiers et des caractéristiques de vos charges de travail. Pour plus d'informations sur FSX pour les performances ONTAP NetApp, reportez-vous à ["Performances d'Amazon FSX pour NetApp ONTAP".](https://docs.aws.amazon.com/fsx/latest/ONTAPGuide/performance.html) Pour plus d'informations sur les prix, reportez-vous à la section ["Amazon FSX pour la tarification NetApp ONTAP".](https://aws.amazon.com/fsx/netapp-ontap/pricing/)

## **NetApp Cloud Volumes ONTAP**

Pour plus d'informations sur la configuration de NetApp Cloud Volumes ONTAP et notamment sur les recommandations de performances, consultez le ["Documentation NetApp Cloud Volumes ONTAP"](https://docs.netapp.com/us-en/cloud-manager-cloud-volumes-ontap/concept-performance.html).

## <span id="page-5-0"></span>**Classes de stockage et taille de volume persistant pour les clusters AKS**

ASTRA Control Service prend en charge Azure NetApp Files, les disques gérés Azure ou NetApp Cloud Volumes ONTAP en tant que système back-end de stockage pour les clusters Azure Kubernetes Service (AKS).

## **Azure NetApp Files**

Astra Control Service prend en charge Azure NetApp Files en tant que système de stockage back-end pour les clusters Azure Kubernetes Service (AKS). Comprenez comment le choix d'une classe de stockage et d'une taille de volume persistant peut vous aider à atteindre vos objectifs de performance.

### **Niveaux de service et classes de stockage**

Azure NetApp Files prend en charge trois niveaux de services : le stockage ultra, le stockage Premium et le stockage standard. Chacun de ces niveaux de service est conçu pour répondre à des besoins de performance différents :

### **Stockage ultra-rapide**

Fournit jusqu'à 128 Mio/s de débit par 1 Tio.

#### **Le stockage Premium**

Fournit jusqu'à 64 Mio/s de débit par 1 Tio.

#### **Stockage standard**

Fournit jusqu'à 16 Mio/s de débit par 1 Tio.

Ces niveaux de service correspondent à un attribut d'un pool de capacité. Vous devez configurer un pool de capacité pour chaque niveau de service que vous souhaitez utiliser avec vos clusters Kubernetes. ["Découvrez](https://docs.netapp.com/fr-fr/astra-control-service/get-started/set-up-microsoft-azure-with-anf.html) [comment configurer des pools de capacité"](https://docs.netapp.com/fr-fr/astra-control-service/get-started/set-up-microsoft-azure-with-anf.html).

Le service Astra Control utilise ces niveaux de service comme classes de stockage pour vos volumes persistants. Lorsque vous ajoutez des clusters Kubernetes à Astra Control Service, vous êtes invité à choisir Ultra, Premium ou Standard comme classe de stockage par défaut. Les noms des classes de stockage sont *netapp-anf-perf-Ultra*, *netapp-anf-perf-Premium* et *netapp-anf-perf-standard*.

#### **Taille et performance du volume persistant**

Comme décrit ci-dessus, le débit de chaque niveau de service est par 1 Tio de capacité provisionnée. Autrement dit, de plus grands volumes offrent de meilleures performances. Vous devez donc prendre en compte les besoins en capacités et en performances lors du provisionnement des volumes.

#### **Taille minimale du volume**

Le service de contrôle Astra provisionne des volumes persistants selon une taille de volume minimale de 100 Gio, même si la demande de volume persistant est réduite. Par exemple, si le volume de demande de volume persistant dans un graphique Helm demande 6 Gio, le service Astra Control provisionne automatiquement un volume de 100 Gio.

#### **Sauvegardes d'applications**

Si vous sauvegardez une application qui réside sur le stockage Azure NetApp Files, Astra Control Service étend automatiquement temporairement le pool de capacité. Une fois la sauvegarde terminée, Astra Control Service réduit le pool de capacité à sa taille précédente. En fonction de votre abonnement Azure, des frais de stockage peuvent être facturés dans ce cas. Vous pouvez voir un historique des événements de redimensionnement du pool de capacité dans le journal des événements de la page **Activity**.

Si le pool de capacité dépasse la taille maximale autorisée par l'abonnement Azure lors de l'opération de redimensionnement, l'opération de sauvegarde échoue et un avertissement est déclenché à partir de l'API Azure.

### **Disques gérés Azure**

ASTRA Control Service peut utiliser des pilotes Container Storage interface (CSI) pour l'interface avec les disques gérés Azure en tant que système back-end de stockage. Il fournit un stockage de niveau bloc géré par Azure.

["En savoir plus sur les disques gérés Azure"](https://docs.microsoft.com/en-us/azure/virtual-machines/managed-disks-overview).

## **NetApp Cloud Volumes ONTAP**

Pour plus d'informations sur la configuration de NetApp Cloud Volumes ONTAP et notamment sur les recommandations de performances, consultez le ["Documentation NetApp Cloud Volumes ONTAP"](https://docs.netapp.com/us-en/cloud-manager-cloud-volumes-ontap/concept-performance.html).

## <span id="page-6-0"></span>**Type de service, classes de stockage et taille PV pour les clusters GKE**

ASTRA Control Service prend en charge NetApp Cloud Volumes Service pour Google Cloud, le service de disque persistant Google ou NetApp Cloud Volumes ONTAP en tant qu'options back-end de stockage pour les volumes persistants.

### **Cloud Volumes Service pour Google Cloud**

Astra Control Service peut utiliser Cloud Volumes Service pour Google Cloud comme back-end de stockage pour les volumes persistants. Comprenez comment le choix d'un type de service, d'une classe de stockage et d'une taille de volume persistant peut vous aider à atteindre vos objectifs de performance.

### **Présentation**

Cloud Volumes Service pour Google Cloud propose deux types de services : *CVS* et *CVS-Performance*. Ces types de service sont pris en charge dans des régions Google Cloud spécifiques. ["Accédez à NetApp Cloud](https://cloud.netapp.com/cloud-volumes-global-regions#cvsGcp) [Central's Global régions Maps"](https://cloud.netapp.com/cloud-volumes-global-regions#cvsGcp) Pour identifier le type de service pris en charge dans la région Google Cloud où résident vos clusters.

Si vos clusters Kubernetes doivent résider dans une région spécifique, vous utilisez le type de service pris en charge dans cette région.

Si vous avez la possibilité de choisir entre différentes régions Google Cloud, nous vous recommandons ces régions en fonction de vos besoins en performances :

- Pour les applications K8s qui ont des besoins de stockage de moyenne à haute performance, choisissez une région Google Cloud qui prend en charge CVS-Performance et utilise la classe de stockage Premium ou Extreme. Ces workloads incluent les pipelines IA/ML, les pipelines ci/CD, le traitement des contenus multimédias et les bases de données relationnelles, NoSQL, séries chronologiques, etc
- K8s pour les applications dont les besoins en performance du stockage sont faible à moyen (applications Web, stockage de fichiers générique, etc.), il est donc nécessaire de choisir une région Google Cloud prenant en charge CVS ou CVS-Performance avec la classe de stockage standard.

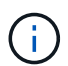

Si vous utilisez le type de service CVS avec Astra Trident 23.01 ou version ultérieure, vous devez configurer des pools de stockage avant de pouvoir provisionner des volumes. Si vous provisionnez des volumes sans pool de stockage configuré, le provisionnement des volumes échoue. Reportez-vous à la ["Documentation Cloud Volumes Service"](https://cloud.google.com/architecture/partners/netapp-cloud-volumes/quickstart#create_a_volume_of_the_cvs_service_type) pour plus d'informations sur la création de volumes.

Le tableau suivant fournit une brève comparaison des informations décrites sur cette page.

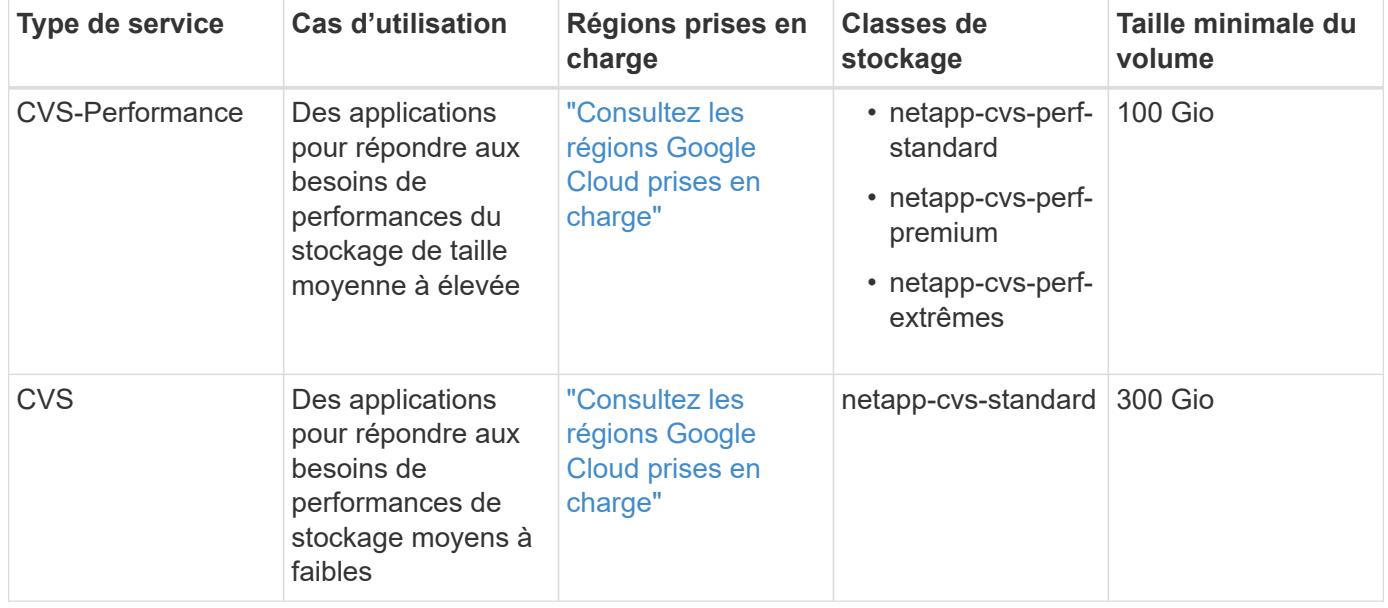

#### **Type de service CVS-Performance**

En savoir plus sur le type de service CVS-Performance avant de choisir une classe de stockage et de créer des volumes persistants.

#### **Classes de stockage**

Trois niveaux de service sont pris en charge avec le type de service CVS-Performance : standard, Premium et Extreme. Lorsque vous ajoutez un cluster à Astra Control Service, vous êtes invité à choisir Standard, Premium ou Extreme comme classe de stockage par défaut pour les volumes persistants. Chacun de ces niveaux de service est conçu pour répondre à des besoins différents en termes de capacité et de bande passante.

Les noms des classes de stockage sont *netapp-cvs-perf-standard*, *netapp-cvs-perf-Premium* et *netapp-cvsperf-Extreme*.

["En savoir plus sur ces niveaux de service dans les documents Cloud Volumes Service pour Google Cloud".](https://cloud.google.com/solutions/partners/netapp-cloud-volumes/selecting-the-appropriate-service-level-and-allocated-capacity-for-netapp-cloud-volumes-service#service_levels)

#### **Taille et performance du volume persistant**

["Comme l'explique les documents Google Cloud",](https://cloud.google.com/solutions/partners/netapp-cloud-volumes/selecting-the-appropriate-service-level-and-allocated-capacity-for-netapp-cloud-volumes-service#service_levels) La bande passante autorisée pour chaque niveau de service est par Gio de capacité provisionnée. Autrement dit, de plus grands volumes fourniront de meilleures performances.

N'oubliez pas de lire la page Google Cloud en lien avec le lien ci-dessus. Nous vous présentons également des comparaisons de coûts et des exemples qui peuvent vous aider à mieux comprendre comment associer un niveau de service à une taille de volume pour atteindre vos objectifs de performance.

#### **Taille minimale du volume**

Le service de contrôle Astra provisionne des volumes persistants selon une taille de volume minimale de 100 Gio avec le type de service CVS-Performance, même si la demande de volume persistant est réduite. Par exemple, si le volume de demande de volume persistant dans un graphique Helm demande 6 Gio, le service Astra Control provisionne automatiquement un volume de 100 Gio.

### **Type de service CVS**

En savoir plus sur le type de service CVS avant de choisir une classe de stockage et de créer des volumes persistants.

#### **Classe de stockage**

Un niveau de service est pris en charge avec le type de service CVS standard. Lorsque vous gérez des clusters dans des régions où le type de service CVS est pris en charge, Astra Control Service utilise le niveau de service standard comme classe de stockage par défaut pour les volumes persistants. La classe de stockage est nommée *netapp-cvs-standard*.

["En savoir plus sur le niveau de service standard dans les documents Cloud Volumes Service pour Google](https://cloud.google.com/solutions/partners/netapp-cloud-volumes/service-levels) [Cloud"](https://cloud.google.com/solutions/partners/netapp-cloud-volumes/service-levels).

#### **Taille et performance du volume persistant**

La bande passante autorisée pour le type de service CVS est par Gio de capacité provisionnée. Autrement dit, de plus grands volumes fourniront de meilleures performances.

#### **Taille minimale du volume**

Astra Control Service provisionne des volumes persistants en utilisant une taille de volume minimale de 300 Gio avec le type de service CVS, même si la demande de volume persistant est réduite. Par exemple, si une demande de 20 Gio est demandée, le service Astra Control provisionne automatiquement un volume de 300 Gio.

En raison d'une limitation, si un volume PVC demande un volume entre 700-999 Gio, le service Astra Control provisionne automatiquement une taille de volume de 1000 Gio.

## **Disque persistant Google**

ASTRA Control Service peut utiliser des pilotes Container Storage interface (CSI) pour s'interfacer avec le service Google persistent Disk en tant que système back-end de stockage. Il fournit un stockage de niveau bloc géré par Google.

["En savoir plus sur le disque persistant Google"](https://cloud.google.com/persistent-disk/).

["En savoir plus sur les différents niveaux de performances des disques persistants Google"](https://cloud.google.com/compute/docs/disks/performance).

## **NetApp Cloud Volumes ONTAP**

Pour plus d'informations sur la configuration de NetApp Cloud Volumes ONTAP et notamment sur les recommandations de performances, consultez le ["Documentation NetApp Cloud Volumes ONTAP"](https://docs.netapp.com/us-en/cloud-manager-cloud-volumes-ontap/concept-performance.html).

## <span id="page-9-0"></span>**Gestion des applications**

Lorsque Astra Control détecte vos clusters, les applications de ces clusters ne sont pas gérées jusqu'à ce que vous choisissiez comment les gérer. Une application gérée d'Astra Control peut être l'une des suivantes :

• Un espace de nom, y compris toutes les ressources de cet espace de nom

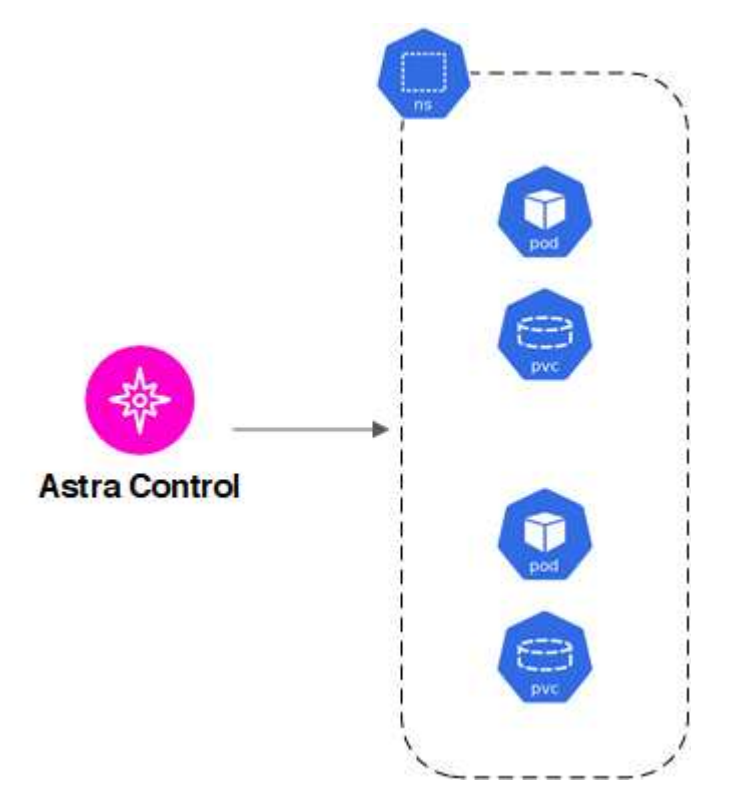

• Une application individuelle déployée au sein d'un ou plusieurs espaces de noms (Helm 3 est utilisé dans cet exemple)

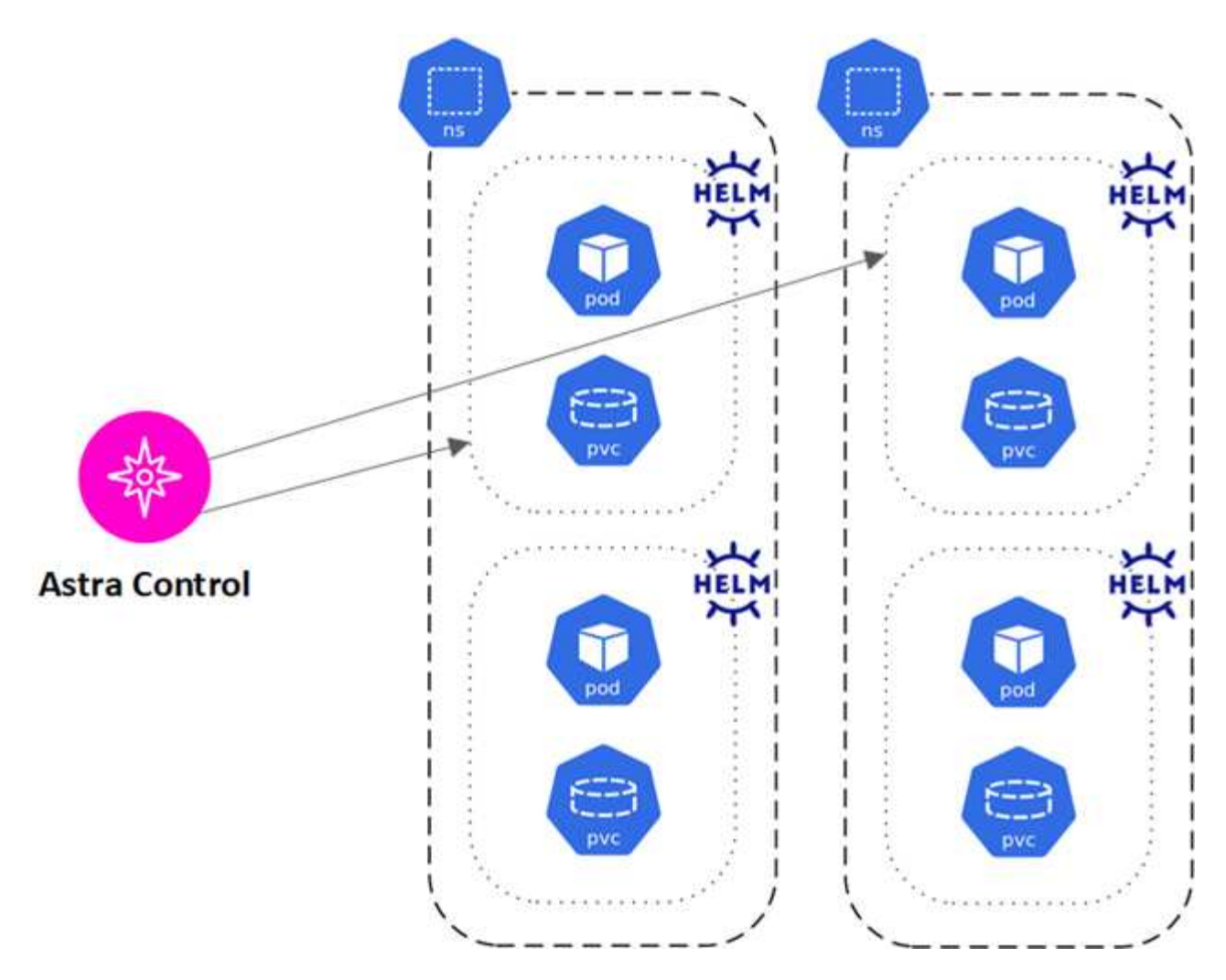

• Groupe de ressources identifié par une étiquette Kubernetes dans un ou plusieurs espaces de noms

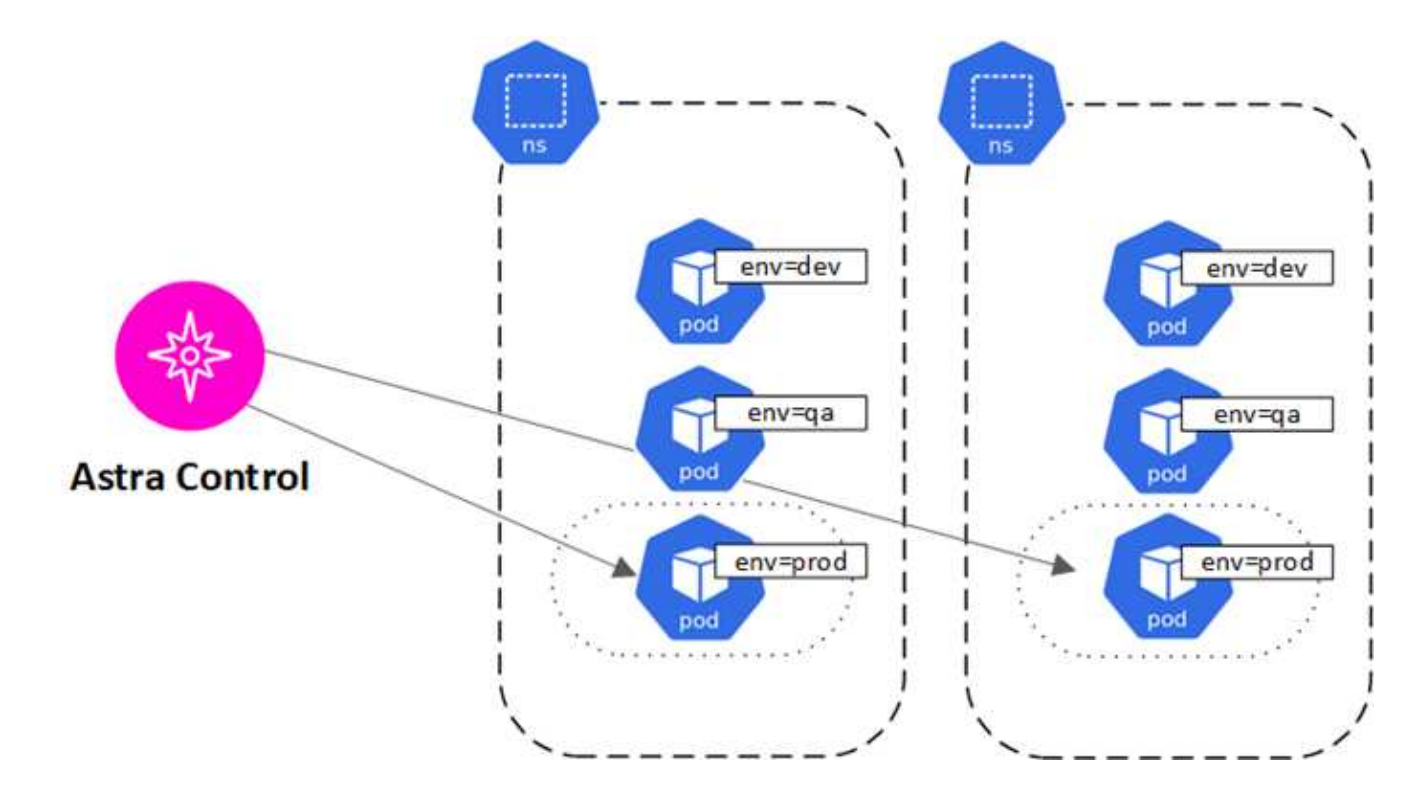

## <span id="page-11-0"></span>**Rôles et espaces de noms d'utilisateur**

Apprenez-en plus sur les rôles d'utilisateur et les espaces de noms d'Astra Control, et découvrez comment vous pouvez les utiliser pour contrôler l'accès aux ressources de votre entreprise.

### **Rôles utilisateur**

Vous pouvez utiliser des rôles pour contrôler l'accès des utilisateurs aux ressources ou aux fonctionnalités d'Astra Control. Les rôles d'utilisateur dans Astra Control sont les suivants :

- Un **propriétaire** possède des autorisations d'administration et peut supprimer des comptes.
- Un **Admin** dispose des autorisations de membre et peut inviter d'autres utilisateurs.
- Un **membre** peut gérer entièrement les applications et les clusters.
- Un **Viewer** peut afficher les ressources.

Vous pouvez ajouter des contraintes à un membre ou à un visualiseur pour limiter l'utilisateur à un ou plusieurs [Espaces de noms.](#page-11-1)

## <span id="page-11-1"></span>**Espaces de noms**

Un espace de noms est une portée que vous pouvez attribuer à des ressources spécifiques au sein d'un cluster géré par Astra Control. Astra Control détecte les espaces de noms d'un cluster lorsque vous ajoutez le cluster à Astra Control. Une fois découverts, les espaces de noms sont disponibles pour leur attribuer en tant que contraintes. Seuls les membres ayant accès à cet espace de noms peuvent utiliser cette ressource. Vous pouvez utiliser les espaces de noms pour contrôler l'accès aux ressources à l'aide d'un paradigme adapté à votre entreprise (par exemple, par régions physiques ou par divisions au sein d'une entreprise). Lorsque vous ajoutez des contraintes à un utilisateur, vous pouvez configurer cet utilisateur pour qu'il ait accès à tous les espaces de noms ou seulement à un ensemble spécifique d'espaces de noms. Vous pouvez également affecter des contraintes d'espace de noms à l'aide d'étiquettes d'espace de noms.

## **Trouvez plus d'informations**

• ["Gérez les rôles"](https://docs.netapp.com/fr-fr/astra-control-service/use/manage-roles.html)

#### **Informations sur le copyright**

Copyright © 2023 NetApp, Inc. Tous droits réservés. Imprimé aux États-Unis. Aucune partie de ce document protégé par copyright ne peut être reproduite sous quelque forme que ce soit ou selon quelque méthode que ce soit (graphique, électronique ou mécanique, notamment par photocopie, enregistrement ou stockage dans un système de récupération électronique) sans l'autorisation écrite préalable du détenteur du droit de copyright.

Les logiciels dérivés des éléments NetApp protégés par copyright sont soumis à la licence et à l'avis de nonresponsabilité suivants :

CE LOGICIEL EST FOURNI PAR NETAPP « EN L'ÉTAT » ET SANS GARANTIES EXPRESSES OU TACITES, Y COMPRIS LES GARANTIES TACITES DE QUALITÉ MARCHANDE ET D'ADÉQUATION À UN USAGE PARTICULIER, QUI SONT EXCLUES PAR LES PRÉSENTES. EN AUCUN CAS NETAPP NE SERA TENU POUR RESPONSABLE DE DOMMAGES DIRECTS, INDIRECTS, ACCESSOIRES, PARTICULIERS OU EXEMPLAIRES (Y COMPRIS L'ACHAT DE BIENS ET DE SERVICES DE SUBSTITUTION, LA PERTE DE JOUISSANCE, DE DONNÉES OU DE PROFITS, OU L'INTERRUPTION D'ACTIVITÉ), QUELLES QU'EN SOIENT LA CAUSE ET LA DOCTRINE DE RESPONSABILITÉ, QU'IL S'AGISSE DE RESPONSABILITÉ CONTRACTUELLE, STRICTE OU DÉLICTUELLE (Y COMPRIS LA NÉGLIGENCE OU AUTRE) DÉCOULANT DE L'UTILISATION DE CE LOGICIEL, MÊME SI LA SOCIÉTÉ A ÉTÉ INFORMÉE DE LA POSSIBILITÉ DE TELS DOMMAGES.

NetApp se réserve le droit de modifier les produits décrits dans le présent document à tout moment et sans préavis. NetApp décline toute responsabilité découlant de l'utilisation des produits décrits dans le présent document, sauf accord explicite écrit de NetApp. L'utilisation ou l'achat de ce produit ne concède pas de licence dans le cadre de droits de brevet, de droits de marque commerciale ou de tout autre droit de propriété intellectuelle de NetApp.

Le produit décrit dans ce manuel peut être protégé par un ou plusieurs brevets américains, étrangers ou par une demande en attente.

LÉGENDE DE RESTRICTION DES DROITS : L'utilisation, la duplication ou la divulgation par le gouvernement sont sujettes aux restrictions énoncées dans le sous-paragraphe (b)(3) de la clause Rights in Technical Data-Noncommercial Items du DFARS 252.227-7013 (février 2014) et du FAR 52.227-19 (décembre 2007).

Les données contenues dans les présentes se rapportent à un produit et/ou service commercial (tel que défini par la clause FAR 2.101). Il s'agit de données propriétaires de NetApp, Inc. Toutes les données techniques et tous les logiciels fournis par NetApp en vertu du présent Accord sont à caractère commercial et ont été exclusivement développés à l'aide de fonds privés. Le gouvernement des États-Unis dispose d'une licence limitée irrévocable, non exclusive, non cessible, non transférable et mondiale. Cette licence lui permet d'utiliser uniquement les données relatives au contrat du gouvernement des États-Unis d'après lequel les données lui ont été fournies ou celles qui sont nécessaires à son exécution. Sauf dispositions contraires énoncées dans les présentes, l'utilisation, la divulgation, la reproduction, la modification, l'exécution, l'affichage des données sont interdits sans avoir obtenu le consentement écrit préalable de NetApp, Inc. Les droits de licences du Département de la Défense du gouvernement des États-Unis se limitent aux droits identifiés par la clause 252.227-7015(b) du DFARS (février 2014).

#### **Informations sur les marques commerciales**

NETAPP, le logo NETAPP et les marques citées sur le site<http://www.netapp.com/TM>sont des marques déposées ou des marques commerciales de NetApp, Inc. Les autres noms de marques et de produits sont des marques commerciales de leurs propriétaires respectifs.